# **OnStage: QRC for students**

Click on the dossier in the main menu to open the dossier screen

#### **Dossier screen**

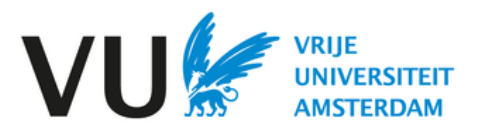

### **Dossier screen**

#### Back to overview Activities tab: Choose between two views: Here you see all steps E Chronological Dossier name of the project Sorted by status Quick menu:  $\mathbf{c}^*$  $\leftarrow$  Vrije Universiteit  $B = 0$ • Save • Refresh **O** cover **B** ACTIVITIES **III** NOTES ENTS • Communication g, (F) ⊚ **Execution phase Activities** To be done by Last modified on FSW Student2 | FSWstudent2<br>23/24 MASTER BK Deeltijd (S\_M)<br>29-9-2023 - 30-9-2024 Ġ Eerste beoordelaar toevoegen Coordinator  $6-11-2023+11:30$  $\circ$ ten eindwerkbegeleide View preparation Administrator  $6-11-2023+12.38$  $\sigma$ Z phase  $6-11-2023$  | 12:40  $\frac{6}{16}$ en eindwerkbegeleide Administrator Execution phase step-by-st... 2 Finduncia masterbasis inlevera Student, Supervisor, Second assessor, Sa  $9-11-2023$  | 12.09  $\frac{6}{10}$ 1: Inleiding, Theoretisch Kader, Metho g. ing eindversie masterthesis door 3e beoord Supervisor, Third assessor  $9-11-2023+11:59$ 2: Voorbereiding & uitvoering veldwerk<br>5. SV Extra documenten inleveren  $9-11-2023$  | 12:32  $^{+2}_{-20}$ Legend: Student  $+ 3: Veldwerk 8. on derzoekres+ 5. 5V$ extra documenten inleveren  $9-11-2023$  | 12:33  $\mathcal{L}$ Student, Superviso  $\blacktriangleright$  = current step eiding, Theoretisch Kader, Methode + verantwoordi  $9-11-2023+14.20$ +  $4:$  Analyse / Conclusie Student, Superviso  $+$  = step to be opened 2: Voorbereiding & uitvoering veldwerk 14-12-2023 | 10:55 Student, Supervisor  $+$  S. Conceptversie thesis  $\checkmark$  = completed step Toewizen tweede beoordelaar Administrator 14-12-2023 | 12:21 0  $+$  6a: Titel van de thesis invoer 15-12-2023 | 11:26  $\smallsmile$  Begeleider verwijderen Administrator  $\checkmark$  6b. Eindversie ma Note: optional Click on an activity to perform the step or, for example, Optional activities activities select only to see the feedback uploaded to an activity.in consultation with  $+$  Verzoek embargo your supervisor

## **View sorted by status**

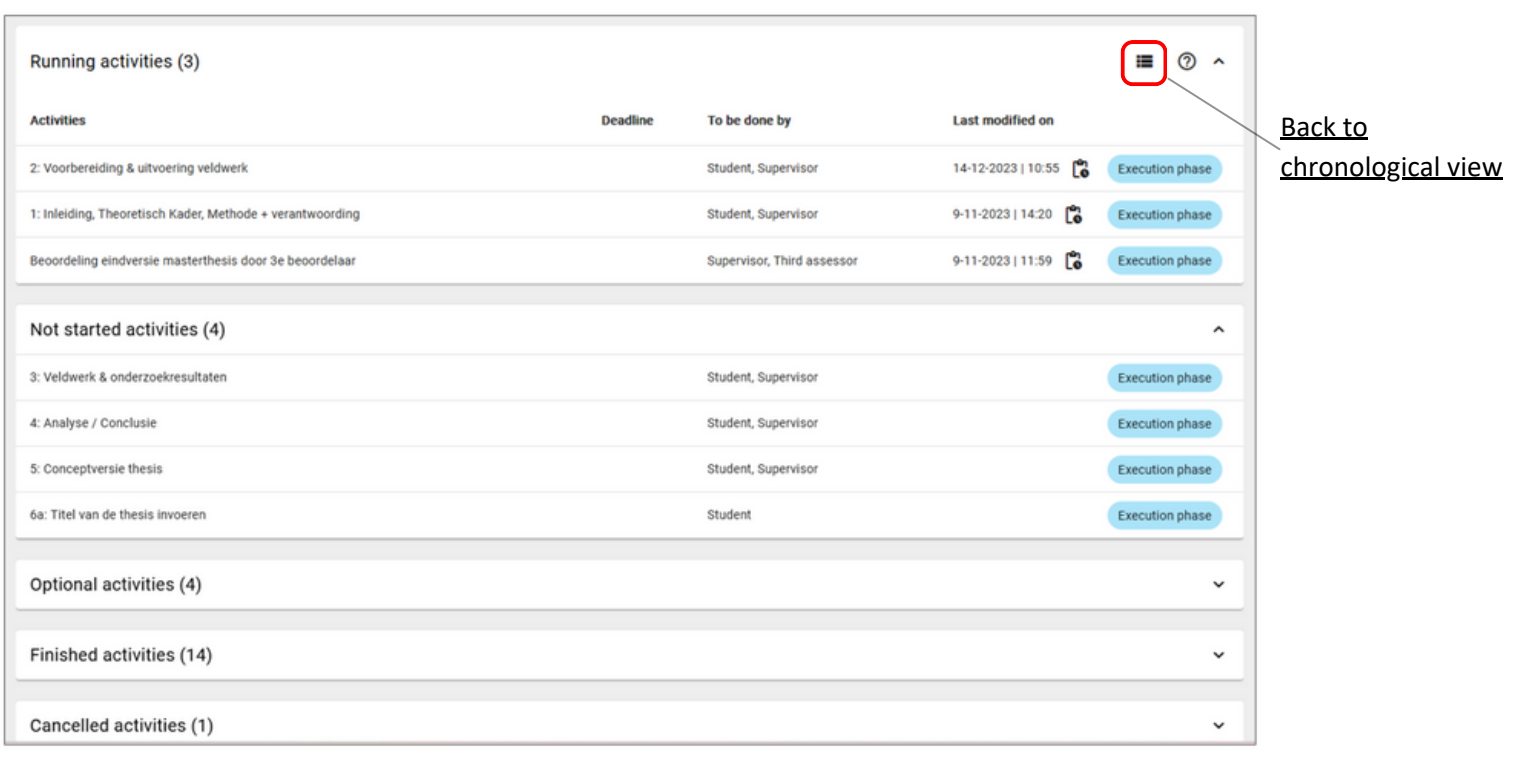